# Multiple-Precision Arithmetic Library exflib (Fortran90/95) FUJIWARA Hiroshi fujiwara@acs.i.kyoto-u.ac.jp

# **exflib**

Exflib (extended precision floating-point arithmetic library) is a simple software for multiple-precision arithmetic in scientific numerical computation. Multiple-precision arithmetic is a method for representation and calculation of real numbers with arbitrary accuracy.

- 1. Introduction
- 2. Substitution
- 3. Output
- 4. Four Basic Rules
- 5. Comparison
- 6. Auxiliary Utility Functions and Members
- 7. Built-in Mathematical Functions
- 8. Complex Number Type
- 9. Array Operations
- 10. Multiple-Precision Programming with exflib How to Convert your Program
- 11. Known Bugs, Remarks and Limitations
- 12. Copyright and Disclaimer

We shall abbreviate binary digit as "bit", and decimal digit as "digit." And we use the term "decimal" as the same mean of radix-10.

### **1. Introduction**

- Exflib consists of two files: a library file (libexfloat.a) and a module file (exflib.F90). Though files have common names on all architectures, entities are different on architectures.
- Exflib is a module of Fortran90. At the beginning of your program unit, you must declare USE sentence.

 $\sqrt{2\pi}$ 

✒ ✑

 $\sqrt{2\pi}$ 

 $\qquad \qquad \blacksquare$ 

 $\sqrt{2\pi}$ 

USE exflib

• The name of multiple-precision type is TYPE(exfloat). A declaration of variables is the following form:

TYPE(exfloat) :: x

• You specify your request precision with a module member  $extlib\_extfloat\_precision10$ , which appears at the beginning of the file exflib.F90. For example, if you need 1000 digits accuracy, you write as follows:

```
!------------------------------------------------------------
! Your Requirement Digits (in decimal)
! 40 <= exflib_exfloat_precision10 <= 19700
!------------------------------------------------------------
INTEGER*4, PARAMETER :: exflib_exfloat_precision10 = 1000
```
Precision must be greater than or equal to 40, and be less than 19700. Instead of exflib\_exfloat\_precision10, you specify precision with an identifier EXFLIB\_EXFLOAT\_PRECISION10 by preprocessor. (See following)

 $\qquad \qquad \blacksquare$ 

When you change precision, you must re-compile the module.

You must link the file libexfloat.a finally. When you have program sample.f90, exflib.F90, and libexfloat.a in the same directory, a compile instruction is follows:

*•* Sun Studio10, Studio11 (AMD64, EM64T / UltraSPARC)

% f90 -xarch=amd64 -xO2 -free exflib.F90 sample.f90 libexfloat.a % f90 -xarch=v9 -xO2 -free exflib.F90 sample.f90 libexfloat.a

*•* G95 (64-bit / 32-bit)

% g95 -m64 -O2 -ffree-form exflib.F90 sample.f90 libexfloat.a % g95 -m32 -O2 -ffree-form exflib.F90 sample.f90 libexfloat.a

*•* GNU gfortran (4.1.2, 4.2.2, 4.4.1, 64-bit / 32-bit)

% gfortran -m64 -O2 -ffree-form exflib.F90 sample.f90 libexfloat.a % gfortran -m32 -O2 -ffree-form exflib.F90 sample.f90 libexfloat.a

• Intel Fortran Compiler (Ver. 9)

% ifort -O2 -free exflib.F90 sample.f90 libexfloat.a

• PGI Compiler (Ver. 5, Ver. 6)

% pgf90 -O2 -Mfree exflib.F90 sample.f90 libexfloat.a

- % pgf95 -O2 -Mfree exflib.F90 sample.f90 libexfloat.a
- *•* frt on HPC2500

```
% frt -KV9 -Free -O5 -Am exflib.F90 sample.f90 libexfloat.a
```
• Specification of precision by preprocessor (500 digit)

% *f90 options* -DEXFLIB\_EXFLOAT\_PRECISION10=500 exflib.F90 sample.f90 libexfloat.a

### **2. Substitution**

• You can set a TYPE (exfloat) type value with an integer.

```
TYPE(exfloat) :: x
INTEGER :: i
x = 1<br>
x = -10 ! valid
x = -10<br>x = i! valid
```
• Literal constants must have the string form (within quotations) in a substitution sentence.

```
TYPE(exfloat) :: x
    x = '0.001' ! valid<br>x = '1/100' ! valid
    x = '1/100'x = '#PI/2' ! valid<br>
x = '1e-10' ! valid
    x = '1e-10'x = '12.34*(5/6)*(7e-8)*#E' ! valid
✒ ✑
```
In a string, you can put decimal numbers (with fixed point format or scientific format), mathematical constants (*π* #PI, the natural logarithm base *e* #E, or Euler's constant *γ* #G), their arithmetics, and parenthesis(). Strings are parsed and calculated at run time. Syntax errors in the strings are detected at run time.

 $\sqrt{2\pi}$ 

✒ ✑

 $\sqrt{2\pi}$ 

• You can not substitute a sigle-precision type (REAL\*4) or a double precision type (REAL\*8) to a TYPE(exfloat) type. You need an explicit type conversion.

 $\sqrt{2\pi}$ 

```
REAL*4 :: sREAL*8 :: d
     TYPE(exfloat) :: x
     x = s ! invalid
     x = \text{exflip}\text{-}\text{cast}(s) ! valid
     x = d ! invalid<br>x = extlib cast(d) ! valid
     x = \text{exflip} \text{cast}(d)x = 0.1<br>
x = \operatorname{exflib\_cast}(0.1) ! invalid
                                 ! valid, but not accurate (about 7 digits)
     x = 0.1d ! invalid<br>x = \operatorname{exfib\_cast}(0.1d) ! valid,
                                 ! valid, but not accurate (about 15 digits)
✒ ✑
```
Values set with a single- or double-precision type have the same accuracy as single- or double-precision type respectively. (REAL\*4 has about 7 digits, and REAL\*8 has about 15 digits)

 $\sqrt{2\pi}$ 

```
x = '0.1' ! valid, accurate
  x = '1e-10' ! valid, accurate
  x = '1/10' ! valid, accurate
  x = '0.1d' ! invalid
✒ ✑
```
### **3. Output**

There are two ways to output a TYPE(exfloat) value in decimal:

- 1. Convert TYPE(exfloat) to built-in floating-point value, then output the built-in value. (fast, low-accurate)
- 2. Directly output TYPE(exfloat) (slow, high- and arbitrary accurate)
- Convert TYPE(exfloat) to built-in floating-point value, then output the built-in value

```
TYPE(exfloat) :: x
REAL*8 :: tmp
tmp = x)WRITE(*,*) tmp
```
or

```
TYPE(exfloat) :: x
\texttt{WRITE}(*,*) \texttt{DBLE}(x) ! DBLE() is implemented,
                                   ! but it does not work well with some compilers.
```
✒ ✑

 $\sqrt{2\pi}$ 

✒ ✑

 $\sqrt{2\pi}$ 

✒ ✑

 $\sqrt{2\pi}$ 

✒ ✑

 $\sqrt{2\pi}$ 

DBLE() sometimes prints 'NaN'. Please see 'Known Bugs'.

• Directly output; convert to a string then output the string

```
TYPE(exfloat) :: x
CHARACTER(100) :: str
str = exflip_function('F.20', x)
WRITE(*,*) TRIM(str)
```
or

```
TYPE(exfloat) :: x
WRITE(*,*) TRIM(exflib_format('E100.200', x))
```
The first argument of the subroutine exflib\_format is a format specification, which has the form  $F w.p$ .

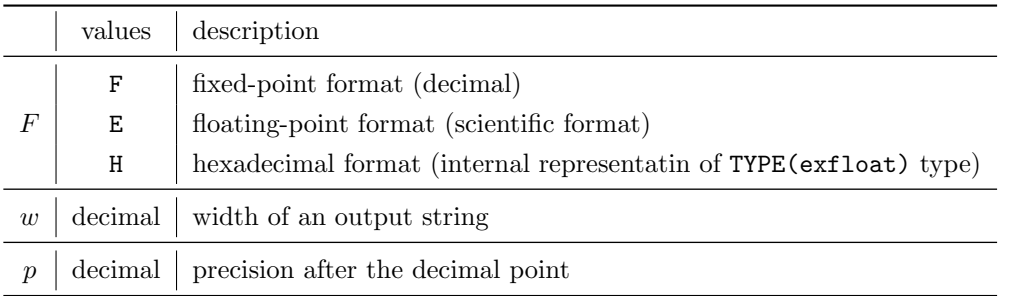

The multiple-precision value in the second argument is stored after the white space within the specified width. When the format specification  $F w.p$  is incorrect, it is treated as  $H$  conversion.

- You can abbreviate the specifications *w* or *p*. Default values are  $w = 6, p = 6$ . When  $w < p$ , *w* is automatically extended. In H format, *w* and *p* have no meanings.
- *•* G, ES, EN formats are not supported.
- *•* 'F.20' : 20 digits after the decimal point with fixed-point format (width is automatically decided)
- *•* 'E200.100' : 100 digits after the decimal point with floating-point format, with 200 character widths.
- *•* 'H' : Internal representation of TYPE(exfloat)
- *•* 'I20.10' : Incorrect format. Internal representation of TYPE(exfloat) is returnd. (As H format)

### **4. Four Basic Rules**

 $\sqrt{2}$ 

 $\overline{a}$ 

A TYPE(exfloat) type has the four basic rules  $(+, -, *, /)$  with TYPE(exfloat) type, and with built-in integers.

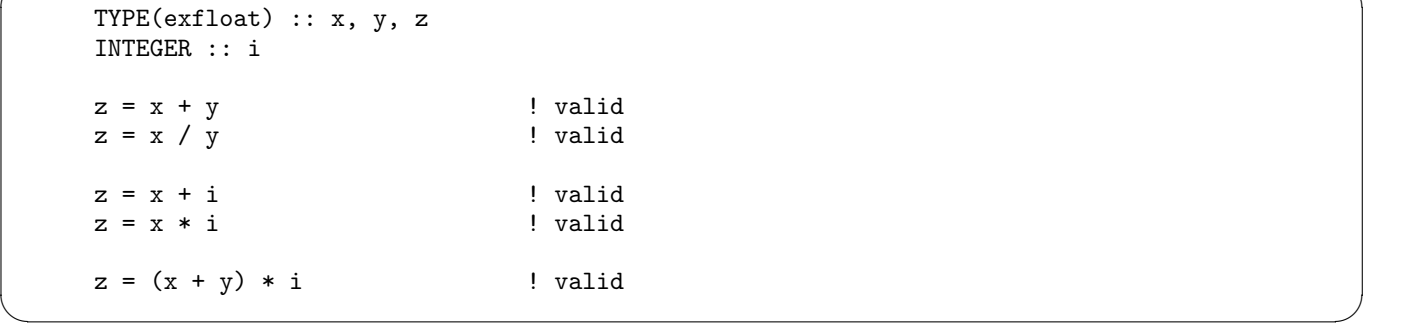

The four rules with built-in floating-point type REAL is not supported. If you need, first you convert the bulit-in type to a temporary TYPE(exfloat) type with an explicit type conversion, then you can operate with the temporary TYPE(exfloat) instead of the built-in types.

```
TYPE(exfloat) :: x, y, z
REAL :: s
z = x + s ! invalid
y = exflib_cast(s) ! valid
z = x + y ! valid
z = x * 1.2 ! invalid
z = (x * 12) / 10 ! valid
```
### **5. Comparison**

Comparison between a TYPE(exfloat) type with a TYPE(exfloat) type, a built-in floating-point type, or an integer are defined.

 $\sqrt{2\pi}$ 

✒ ✑

✒ ✑

```
TYPE(exfloat) :: x, y
REAL :: s
INTEGER :: i
IF (x == y) THEN ! valid
 ....
ENDIF
IF (x /= 1) THEN ! valid
IF (x < s) THEN ! valid
IF (x \leq 1e-3) THEN ! valid
IF (x > y + 1) THEN ! valid
IF (x > y + i) THEN ! valid
IF (x \ge y + 1e-3) THEN ! invalid
```
### **6. Auxiliary Utility Functions and Members**

- *•* INTEGER\*4, PARAMETER :: exflib\_exfloat\_precision10 Return the user request precision in digits.
- *•* REAL\*4, PARAMETER :: exflib\_exfloat\_precision

Return precision in digits actually used in computation. (The library exflib uses more digits than user request digits exflib\_exfloat\_precision10. See followings.)

*•* INTEGER\*4, PARAMETER :: exflib\_exfloat\_size

Return the size of elements in the internal array num which holds the multiple-precision floating-point value. The entity of a multiple-precision value of TYPE(exfloat) is an INTEGER\*8 integer array num(0:exflib\_exfloat\_size-1). The index start with 0.

*•* INTEGER\*4, PARAMETER :: exflib\_exfloat\_byte

Return the memory quantity in byte a TYPE(exfloat) spends. The sum of sign, exponent and fractional part.

*•* exflib\_version()

Return the date and time when the libexfloat.a was compiled.

- *•* INTEGER :: DIGITS(x) Returns the number of significant digits of the internal model representation of TYPE(exfloat) :: x.
- *•* INTEGER :: PRECISION(x) Return decimal precision of TYPE(exfloat) :: x.
- *•* TYPE(exfloat) :: EPSILON(x), where TYPE(exfloat) :: x Returns a nearly negligible value in the type TYPE(exfloat) relative to 1.

Example

 $\sqrt{2}$ 

 $\overline{a}$ 

```
WRITE(*,*) 'Required precision (decimal digits):', exflib_exfloat_precision10
WRITE(*,*) 'Current precision (decimal digits) :', DIGITS(x)WRITE(*,*) 'Current precision (bits, including the hidden one):', PRECISION(x)
WRITE(*,*) 'Machine Epsilon (gap between 1 and the next value) : ', &
           TRIM(exflib_format('e.6', EPSILON(x)))
WRITE(*,*) 'An exfloat number consists of', exflib_exfloat_size, 'INTEGER*8 elements.'
\texttt{WRITE}(*,'(a,i0,a)') ' Entity is x''_nnum(0:', \text{exfilib\_exfloat\_size-1}, ')'WRITE(*,*) 'The size of exfloat is', exflib_exfloat_byte, 'bytes.'
WRITE(*,*) 'Current libexfloat.a is ', TRIM(exflib_version())
```
✒ ✑

✒ ✑

Results of the example

```
Required precision (decimal digits): 1000 digits.
Current precision (decimal digits) : 1002
Current precision (bits, including the hidden one): 3329
Machine Epsilon (gap between 1 and the next value) : 1.486533e-1002
An exfloat number consists of 53 INTEGER*8 elements.
Entity is x%num(0:52)The size of exfloat is 424 bytes.
Current libexfloat.a is compiled at Apr 17 2006 09:14:32
```
Following built-in floating-point operations are supported as generic functions. The common argument is TYPE(exfloat) :: x.

- *•* INTEGER :: RADIX(x)
- *•* TYPE(exfloat) :: HUGE(x)
- *•* TYPE(exfloat) :: TINY(x)
- INTEGER\*8 :: MAXEXPONENT(x)
- INTEGER\*8 :: MINEXPONENT(x)
- INTEGER\*8 :: RANGE(x)
- *•* TYPE(exfloat) :: SIGN(x,s) with TYPE(exfloat) :: s
- *•* INTEGER\*8 :: EXPONENT(x)
- *•* TYPE(exfloat) :: FRACTION(x)
- *•* TYPE(exfloat) :: NEAREST(x,s) with TYPE(exfloat) :: s
- *•* TYPE(exfloat) :: SET\_EXPONENT(x,e) with INTEGER :: e
- *•* TYPE(exfloat) :: SPACING(x)
- *•* TYPE(exfloat) :: RRSPACING(x)

See 'float.f90' in the sample-f90 directory.

# **7. Built-in Mathematical Functions**

Following functions are defined for TYPE(exfloat).

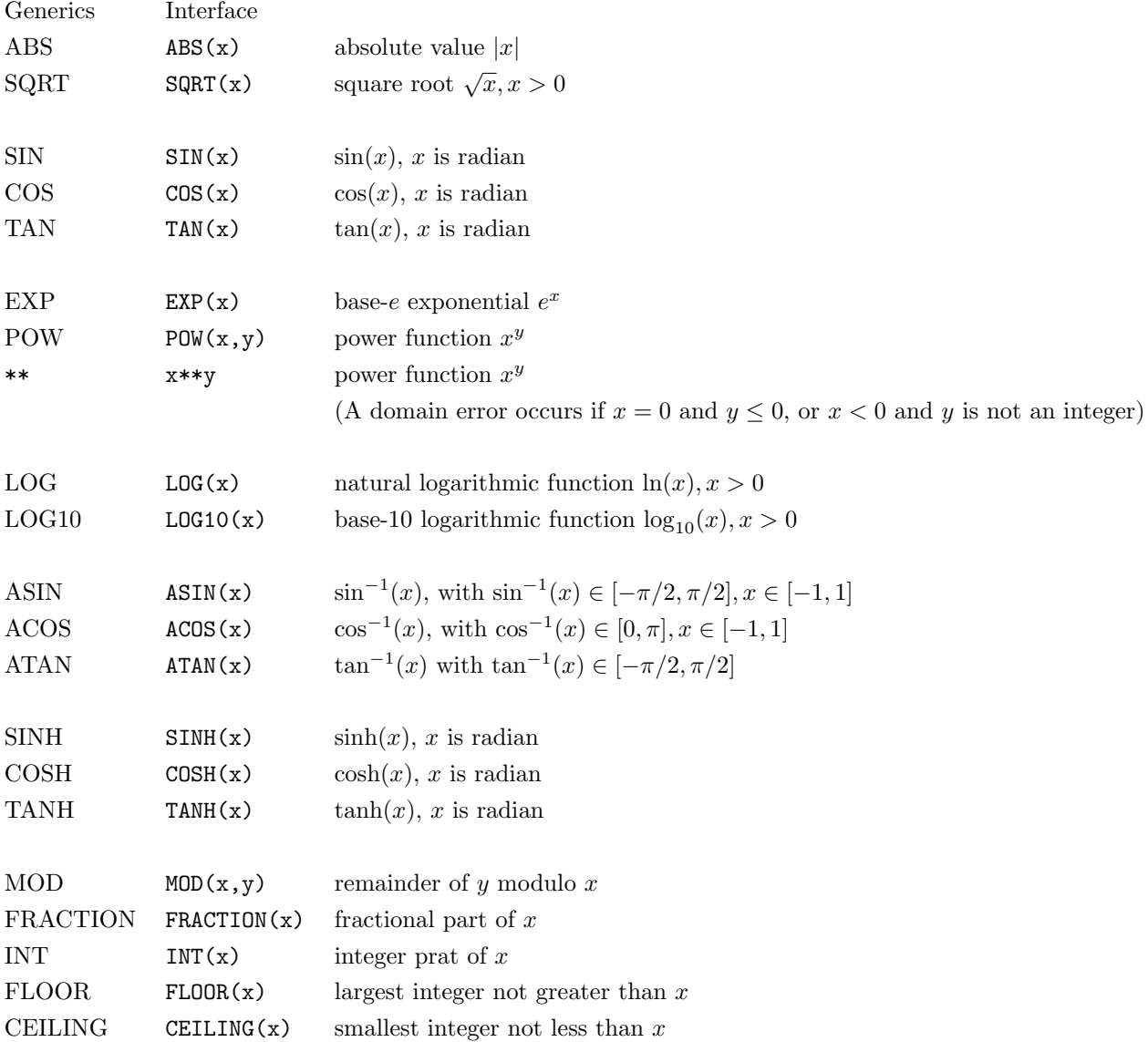

If a domain error occurs, the computation is terminated.

(atan2, ldexp, Bessel functions, Gamma function, cubic root, degree trigonometric functions like sind are not implemented; future work)

### **8. Complex Number Type**

#### **Declaration**  $\sqrt{2\pi}$

```
USE exflib
TYPE(ezfloat) :: z
```
Precision of z is defined by EXFLIB\_EXFLOAT\_PRECISION10. Compilation with -DEXFLIB\_EXFLOAT\_PRECISION10=100 means that both the real part and imaginary part z have 100 decimal digits accuracy.

✒ ✑

 $\sqrt{2\pi}$ 

### **Assignment**

```
TYPE(ezfloat) :: z
TYPE(exfloat) :: x, y
z = 1 ! INTEGER, 1 + 0 i
z = '#PI' ! CHARACTER, \pi + 0 iz = x ! TYPE(exfloat), x + 0 i
z = \text{CMPLX}(2, 3) ! 2 + 3 iz = \text{CMPLX}(x, y) ! x + y i
z = \text{CMPLX}(x, '0.1') ! valid, x + 0.1 i, CHARACTER is acceptable
z = \text{CMPLX}(0, '2*#PI') ! 2 \pi i
z = polar(4, '#PI/3') ! 4 e^{\pi/3 i}, polar form
z = 0.1 ! not valid
z = \text{CMPLX}(x, 0.1) ! not valid
z = \text{CMPLX}(x, 0.1d0) ! not valid
COMPLEX*16 :: dz
z = dz ! not valid
z = exflib_cast(dz) ! valid, not accurate (approx 15 digits)
REAL*8 :: d
z = d ! not valid
z = \text{exflip\_cast}(d) ! valid, not accurate (approx 15 digits), d + 0 i
```
Two constructors are available: CMPLX and polar; z = CMPLX(x,y) means  $z = x + \sqrt{-1}y$ , and  $\mathbf{w}$  = polar(r,t) means  $w = re^{\sqrt{-1}t}$ .

✒ ✑

Assignment by built-in types COMPLEX or REAL requires an explicit type conversion with exflib\_cast().

### **Output**

```
TYPE(ezfloat) :: z
COMPLEX*16 :: dz
dz = z \qquad ! z is converted to COMPLEX*16
WRITE(*,*) dz ! double precision output
WRITE(*,*) TRIM(exflib_format('f.100', z)) ! fixed-point format, 100 digits
WRITE(*,*) TRIM(exflib_format('e.100', z)) ! floating-point format, 100 digits
! WRITE(*,*) CMPLX(z) ! This does not work well with some compilers.
```
✒ ✑

 $\sqrt{2\pi}$ 

Output with conversion to COMPLEX\*16 is fast.

## **Arithmetic**

Basic for rules +,-,\*,/ with TYPE(ezfloat), TYPE(exfloat), INTEGER and literal integers are available. Arithmetic with REAL or COMPLEX are prohibited.

### **Comparison**

Comparisons ==, /= with TYPE(ezfloat), TYPE(exfloat), INTEGER REAL, COMPLEX, and literals are available.

# **Built-in Functions**

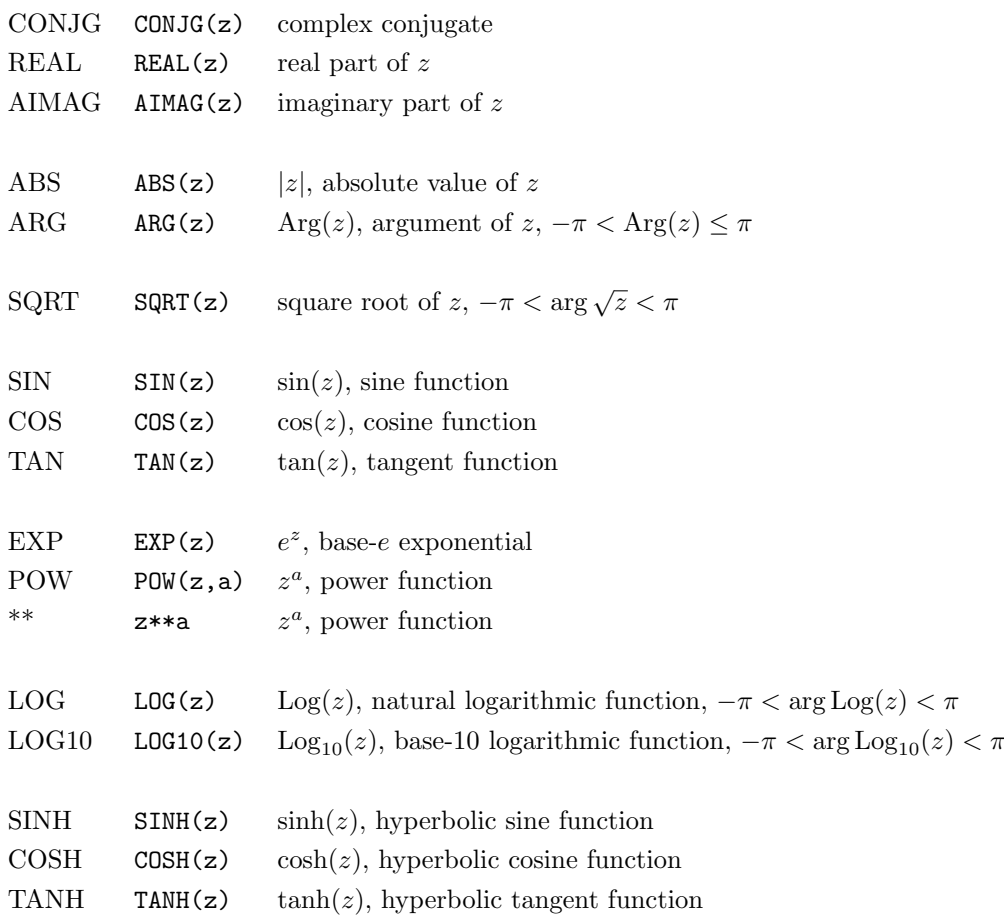

### **9. Array Operations**

Array operation is implemented in exflib\_array module. One or two dimensional array and its operations are supported. Substitution, cast, operations  $(+, -, *, /, **)$  with an array or a scalar, comparison with an array or a scalar, and the following functions are supported.

SUM, PRODUCT, MAXVAL, MINVAL, MAXLOC, MINLOC (one and two dimensional)

DOT\_PRODUCT (one dimensional)

MATMUL, TRANSPOSE (two dimensional)

Compilation: (slow!)

% f90 -DEXFLIB\_EXFLOAT\_PRECISION10=100 exflib.F90 exflib\_array.F90 user.f90 libexfloat.

 $\sqrt{2\pi}$ 

✒ ✑

 $\sqrt{2\pi}$ 

Example:

```
USE exflib
     USE exflib_array
     INTEGER*8 :: ix(5)TYPE(exfloat) :: x(5), y(5), s
     TYPE(ezfloat) :: z(5)
     TYPE(exfloat) :: a(3,5), at(5,3), b(3,3), a2(3,5), a3(3,5)TYPE(ezfloat) :: c(3,5)
     l !TYPE(exfloat) :: d(1,2,3) ! not implenented
     ix = \frac{1}{2}, 2, 3, 4, 5x = ix | x is set to ( /1.0, 2.0, 3.0, 4.0, 5.0/ )y = 1 \vert y is set to (/1.0, 1.0, 1.0, 1.0, 1.0/)
     s = 1y = x + ix<br>
y = x + 1<br>
y = x + 1<br>
y \text{ is } (2,3,4,5,6/)y = x + 1<br>
y = x + s<br>
y = x + s<br>
y = x + s<br>
y = x + s<br>
y = x + s<br>
z = x + s<br>
z = x + s<br>
z = x + s! same as above
     y = x + y ! same as above
     y = x * 2 ! y is ( / 2, 4, 6, 8, 10 / )y = 2 \times x ! same as above
     y = x * x ! y is ( /1, 4, 9, 16, 25 / )s = SUM(x*x) ! s = x1*x1 + x2*x2 + ... + x5*x5y = x / SQRT( SUM(x*x))<br>
s = DOT_PRODUCTION(x, y)<br>
l s = x1*y1 + x2*y2 + ... + x5*y5\text{! s = x1*y1 + x2*y2 + ... + x5*y5}z = ix ! z is (/1+0i, 2+0i, 3+0i, 4+0i, 5+0i/)
     z = x ! z is (/1+0i, 2+0i, 3+0i, 4+0i, 5+0i/)
     a = RESHAPE( (/11,21,31, 12,22,32, 13,23,33, 14,24,34/), (/3,4/))
     a2 = -a | a2(i,j) = -a(i,j) for each (i,j)a3 = a + a2 ! a3(i,j) = a(i,j) + a2(i,j)a3 = a * a2 ! a3(i,j) = a(i,j) * a2(i,j)! '*' is not matrix multiplication.
     at = TRANSPOSE( a ) ! at = a^Tb = MATMUL(at, a) ! b = A^T * A (matrix multiplication, not optimized)
     WRITE(*,*) DBLE(x) <br> ! valid, but see 'Knwon Bugs' section
     WRITE(*,*) CMPLX( z ) \qquad \qquad ! valid, but see 'Knwon Bugs' section
     WRITE(*,*) DBLE( a ) \qquad \qquad ! valid, but see 'Knwon Bugs' section
✒ ✑
```
See 'array\_aux.f90' in sample-f90 directory for other functions.

# **10. Multiple-Precision Programming with exflib – How to Convert your Program**

1. Change the declaration of real valued variables REAL.

(Original)

```
\sqrt{2\pi}REAL :: x <br>REAL*4 :: x <br>PREAL*4 :: x <br>Pressure :: x <br>REAL*4 :: x <br>Pressure :: x <br>Pressure :: x <br>Pressure :: x <br>Pressure :: x <br>Pressure :: x <br>Pressure :: x <br>Pressure :: x <br>Pressure :: x <br>Pressure :: x <br>Pressure :: x <br>Pressu
           REAL*4 :: x <br>REAL*8 :: x <br>REAL*8 :: x <br>REAL*8 :: x <br>REAL*8 :: x <br>REAL*8 :: x <br>REAL*8 :: x <br>REAL*8 :: x <br>REAL*8 :: x <br>REAL*8 :: x <br>REAL*8 :: x <br>REAL*8 :: x <br>REAL*8 :: x <br>REAL*8 :: x <br>REAL*8 :: x <br>REAL*8 :: x <br>REAL*8 :: x <br>R
                                                                    ! double precision, floating-point type
\qquad \qquad \blacksquare
```
(Revised)

TYPE(exfloat) :: x ! multiple-precision, floating-point type

2. Add quotations to all literal constants in substitution to TYPE(exfloat) variables.

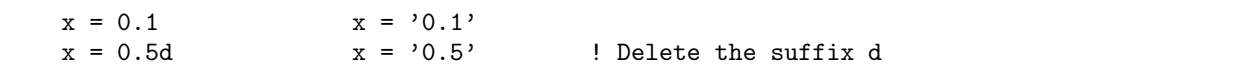

 $\sqrt{2\pi}$ 

✒ ✑

 $\sqrt{2\pi}$ 

✒ ✑

 $\sqrt{2\pi}$ 

✒ ✑

 $\sqrt{2\pi}$ 

✒ ✑

 $\sqrt{2\pi}$ 

✒ ✑

 $\sqrt{2\pi}$ 

✒ ✑

3. Changing all statements which contain arithmetic or built-in functions of literal floating-point constants.

(Original)

$$
z = w + 3.4
$$

$$
y = x \times 1.2
$$

(Revised)

```
TYPE(exfloat) :: tmp
tmp = '3.4'z = w + \text{tmp}y = x * 12 / 10
```
4. Change output statements.

(Original)

```
WRITE(*,*) x
```
(Revised)

```
WRITE(*,*) TRIM(exflib_format('F', x))
or
\texttt{WRITE}(*,*) \texttt{DBLE}(x)
```
DBLE() sometimes prints 'NaN'. Please see 'Known Bugs'.

- A library which strongly depends on floating-point types, like LAPACK, does not work with exflib. Fortran does not have the generic programming method, you must convert existing programs using the multiple-precision type.
- OpenMP works under exflib with limitations in the use of REDUCTION directives.
- MPI works under exflib, with some changes of floating-point data transfer sentences.
- The entity of TYPE(exfloat) is an array of unsigned 8-byte long integers (64-bit width integer, INTEGER\*8). The name of the array is num, the number of elements is  $extlib\_extfloat\_size$ , and the index of the array starts from 0.

More concretely, the entity of the TYPE( $ext{lost}$ ) multiple-precision variable x is

INTEGER\*8 :: x%num(0:exflib\_exfloat\_size-1)

In parallel computations user should send and receive the array to exchange TYPE(exfloat) values.

• The type TYPE(ezfloat) consists of two TYPE(exfloat) numbers, namely,

TYPE(exfloat) :: re, im

In parallel computation, user syould send and recieve two members of a variable TYPE(ezfloat) :: z ;

z%re%num(0:exflib\_exfloat\_size-1) and z%im%num(0:exflib\_exfloat\_size-1)

• The following identifiers are reserved for use as keywords.

exfloat exflib exflib\_\* EXFLIB\_\*

### **11. Known Bugs, Remarks and Limitations**

- DBLE() and CMPLX() sometimes do not work well (gfortran  $(4.3.0 \text{ or before})$  PGI Fortran, and others). See the sample 'bug\_dble.f90' in sample-f90 directory.
- Implementation of following is a future work.

AINT, ANINT, DIM, INT, MODULO, NINT, ATAN2, MERGE, PACK, SPREAD, UNPACK, CSHIFT, EOSHIFT

DPROD, MAX, MIN, KIND

- You must specify precision more than or equal to 40 digits. Some computations fail because of implementation when you requirement precision under 40 digits.
- You can not use the built-in floating-point types and TYPE(exfloat) in one arithmetic sentence togeter. You need an explicit type conversion.
- Multiple-precision complex variable and interval arithmetic are now under developped.
- Rounding to the nearest in the built-in mathematical functions are sometimes not exact.
- Precision of TYPE(exfloat) must be defined at a compiling time. You can not change precision in user programs. (future work)
- *•* Actual computation precision is differ from the user request precision.

Actual precision is higher than request precision. The member exflib\_exfloat\_precision has actual precision, and the member exflib\_exfloat\_precision10 has request precision in digits. You do not care the difference in usual.

• For example, actual computation precision is same for requests exflib\_exfloat\_precision10 = 100 and exflib\_exfloat\_precision10 = 110, for example. This means that the member exflib\_exfloat\_precision is same for these two descriptions.

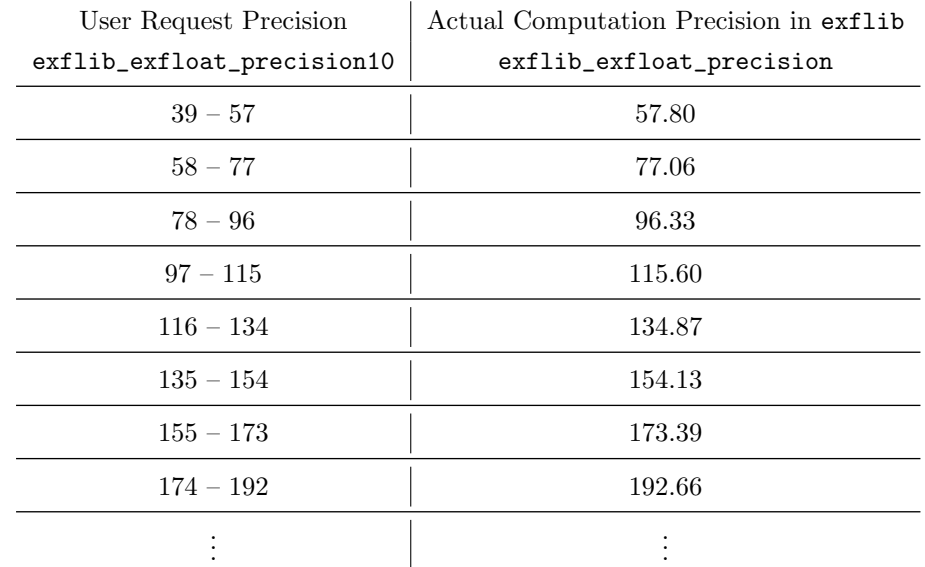

The next table shows user request precisions and actual computation precisions.

A step of actual computation precision is about 19.3, more precisely, it is  $64 \times \log_{10} 2 \approx 19.2659$ . The step comes from the reason that exflib holds a multiple-precision value as an array of INTEGER\*8 types (radix-2<sup>64</sup> integer), and  $2^{64} \approx 10^{19.3}$ .

- *•* Limiting to four basic rules, there are no limitations of computation precision in used algorithms.
- Precision of built-in constants  $(\pi, \log_{10} 2)$  is about 19,700 digits. If you need more precision, the library libexfloat.a must be compiled again.

This means that the upper limit precision of built-in functions and decimal output is about 19*,* 700 digits. This corresponds to 1023 elements in an array of INTEGER\*8 integers.  $(2^{64 \times 1023} \approx 10^{19709.035})$ 

# **12. Copyright and Disclaimer**